# **APRENDIZAJE DE LA LECTOESCRITURA UTILIZANDO**

### **MULTIMEDIOS E INTERNET**

#### **Caso Práctico: El Método Ecléctico**

#### *Yarisol Castillo Quiel*

*Resumen: Se presenta el diseño, implementación y evaluación de un software educativo fundamentado en el Método Ecléctico, que apoye el proceso de enseñanza-aprendizaje de lectoescritura y el establecimiento de un modelo de organización de cursos para el Web, dirigido a niños y niñas con edades entre 6 y 7 años.*

*Palabras clave: multimedios, software educativo, Internet, Método Ecléctico.*

#### **1 INTRODUCCION**

La escuela como institución educativa, debe propiciar abundantes espacios con situaciones significativas de lectura y escritura, situaciones de aprendizaje, en donde niños y niñas, actúen como sujetos activos **[CHAC94]**.

Es así como surge un método donde el sujeto construye su conocimiento: **El Método Ecléctico** propuesto y desarrollado por la educadora costarricense, **Lic. Nora R. de Chacón**, cuya finalidad es el aprendizaje, participación e interacción entre los niños y niñas en las escuelas y en la vida social.

Es por lo anterior que decidimos integrar la Informática, los multimedios, Internet y la lectoescritura en un producto que apoye el proceso de enseñanza-aprendizaje, llegando a una mayor cantidad de

lugares, logrando una mayor motivación en educandos y educadores, mayor participación y aumentando la calidad del proceso de aprendizaje.

## **2 OBJETIVO GENERAL**

Diseñar, implementar y evaluar un **software** educativo que apoye el proceso de enseñanzaaprendizaje de lectoescritura utilizando el **World Wide Web** como medio de enseñanza.

#### **3 OBJETIVOS ESPECIFICOS**

- **Implementar el software educativo utilizando el sistema autor de multimedios CREATE Together**.
- ß Construir un modelo de organización de cursos para el **Web** con la herramienta **CREATE e-ware**.
- ß Realizar una evaluación del **software** educativo.

#### **4 ESPECIFICACION DEL SOFTWARE**

Al finalizar la investigación obtuvimos:

- ß Un **software** educativo que apoye el proceso de enseñanza-aprendizaje de lectoescritura.
- ß Una versión del **software** organizada en sesiones de aprendizaje para el **Web**.

La figura 4.1 representa el esquema conceptual y los elementos involucrados:

El módulo **CREATE e-ware** es un sistema de administración de aprendizaje para educación a través del **Web**. Contiene las sesiones de aprendizaje para lectoescritura implementadas en **CREATE Together**.

*El alumno,* actor principal del proceso, interactúa con las sesiones, reforzando el desarrollo de capacidades y contenidos.

*El maestro,* responsable académico del curso, utiliza las sesiones como complemento de los contenidos didácticos y evalúa el rendimiento académico del alumno.

*La computadora e Internet,* herramientas de apoyo que facilitan el aprendizaje.

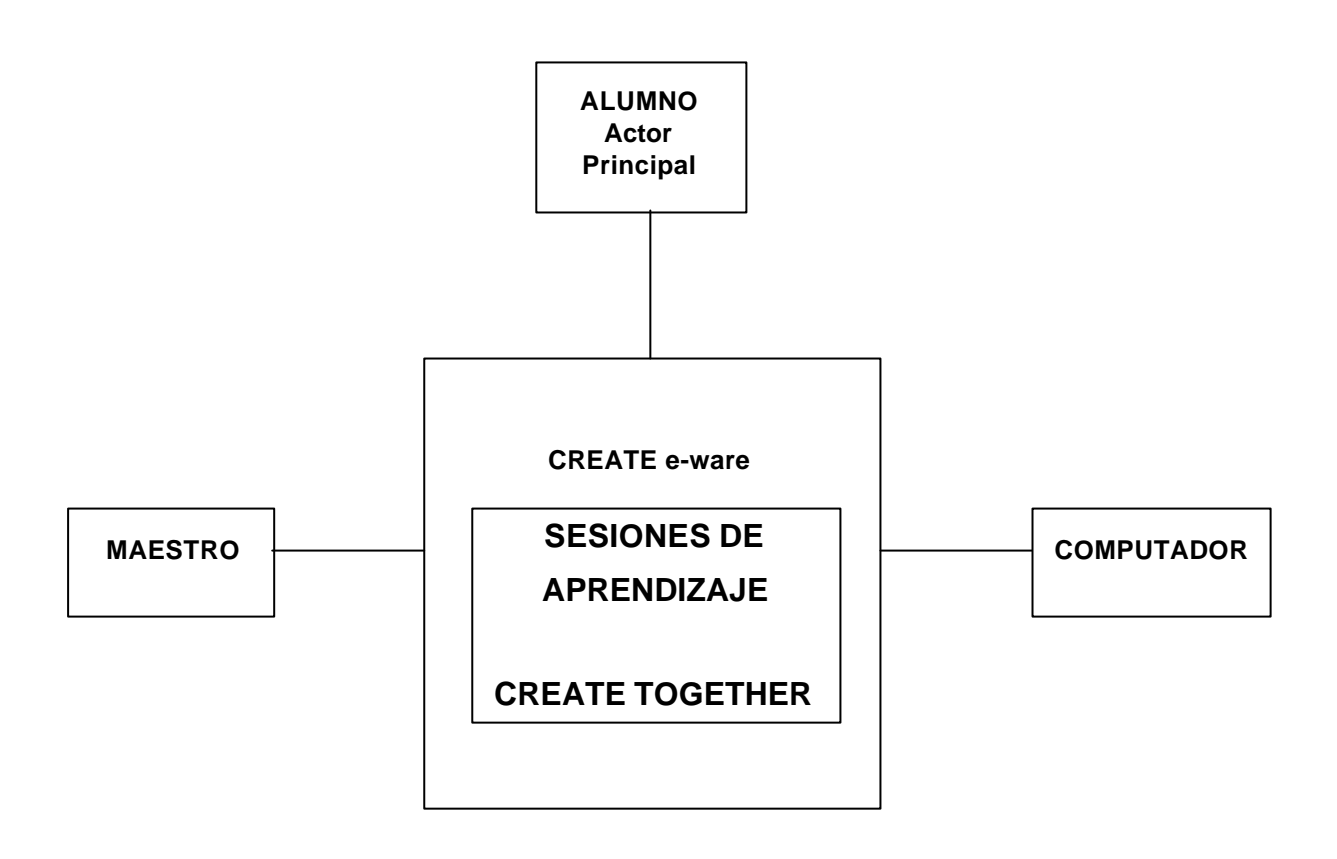

**Ilustración 4.1: Esquema conceptual** 

## **4.1 TIPOS DE ESCENAS**

A continuación una descripción básica de las escenas utilizadas en el software.

#### **4.1.1 ESCENA DE BIENVENIDA**

La escena presenta la herramienta, la cual hemos denominado *"Lecturitas".* Muestra los personajes que van ha guiar al usuario principal, al utilizar la herramienta.

## **4.1.2 MENÚ DE LECTURAS**

Presenta diez botones creados con la imagen principal de fondo para cada lectura, su nombre y pronunciación, al presionar sobre algún botón se irá a la presentación multimedia de esa lectura.

## **4.1.3 MENÚ DE JUEGOS**

La escena presenta seis botones creados con la imagen principal de fondo para cada lectura, su nombre y pronunciación, al presionar sobre algún botón se irá aleatoriamente a las diferentes escenas de juego.

## **4.1.4 ESCENAS DE PRESENTACIÓN DE LECTURA**

Están implementadas en dos formatos:

- En forma de canción. (3 Lecturas)
- En forma de narración. (7 Lecturas)

Las lecturas han sido seleccionada en cuanto a:

- 1. Temas variados, interesantes y estéticos en su lenguaje.
- 2. Complejidad del vocabulario.
- 3. Cantidad de palabras en los textos.

4. Número de palabras en cada renglón.

Cada lectura incorpora la utilización de texto, gráficos, sonido y animaciones. En ambos formatos, la presentación del texto está relacionada con el diseño de los fondos, las animaciones de los protagonistas y la imagen de los personajes.

#### **4.1.5 ESCENA DE AYUDA**

Proporciona una descripción de los botones de navegación para las lecturas y las escenas de menú.

#### **4.1.6 ESCENAS DE EJERCICIOS**

Para implementar los ejercicios se seleccionaron seis lecturas, este conjunto de lectura-ejercicios recibe el nombre de "situaciones de aprendizaje". Cada situación contiene una escena de presentación de lectura, grupos de dos a tres escenas para los ejercicios y una escena de evaluación y resultados.

Cada ejercicio cumple un objetivo específico, ya sea en el ámbito pedagógico: basado en los elementos del Método Ecléctico; o en el ámbito tecnológico: incorporando la utilización de gráficos, texto, sonido y animaciones.

Cada ejercicio esta relacionado con:

- 1. Uso de los elementos del Método Ecléctico.
- 2. Desarrollo de los niveles de comprensión lectora.

3. Desarrollo de la discriminación auditiva y memoria auditiva.

## **4.2 IMPLEMENTACIÓN EN CREATE E-WARE**

Para la implementación y montaje en el **CREATE e-ware,** dividimos el **software** en cursos con una serie de situaciones de aprendizaje, basadas en las presentaciones de lectura y los ejercicios correspondientes, con la finalidad de adecuar la enseñanza a las necesidades de los usuarios primordiales: los alumnos. Permitiéndole al profesor preparar una serie de cursos con los ejercicios que considere necesarios y formar grupos dependiendo de las debilidades que el estudiante presenta.

## **4.2.1 METODOLOGÍA**

Los medios que necesita el alumno para el curso son:

- Computador personal
- ß Conexión a Internet

Para cada curso en **CREATE e-ware** existe:

- ß Un profesor, denominado en **CREATE e-ware Producer.**
- ß Un usuario administrativo, denominado en **CREATE e-ware** como **Administrator**.
- ß El alumno, quien recibe el nombre de **Faculty**.

Para acceder a los cursos, el alumno recibe:

- ß Un **Nombre de Usuario.**
- ß Una **Contraseña**.

#### **4.2.2 ESTRUCTURA DE LOS CURSOS**

Organizamos cinco cursos para fortalecer el área de lectoescritura y estimular las habilidades y destrezas en los alumnos:

- Clave de contexto
- **Análisis fonético**
- **Análisis Estructural**
- **Comprensión lectora**
- **Léxico**

## **4.2.3 VENTAJAS QUE OFRECE EL MODELO**

- $\blacksquare$  Una mejor administración por parte de la entidad educativa de los servicios académicos.
- ß Desarrollar la comunicación entre los docentes que diseñan los materiales de aprendizaje y las evaluaciones.
- ß Elaborar e implementar las evaluaciones respectivas.

## **5 EVALUACIÓN DEL SOFTWARE**

La Evaluación Formativa corresponde a la que se efectuó durante el desarrollo del producto de software. Su objetivo era aportar información para que se realizarán modificaciones que mejorarán la calidad del software.

La Evaluación Sumativa corresponde a la que se realizó en una escuela, una vez terminado el software. Su objetivo era medir el impacto del software versus el método tradicional.

#### **5.1 PROCEDIMIENTO APLICADO**

Trabajamos con una muestra de sesenta niños y niñas de primer grado, edades entre 6 y 7 años. Se confeccionaron dos pruebas de diagnóstico distintas, pero equivalentes pedagógicamente. La prueba No.1 se aplica a todos los niños, mide el conocimiento de los niños antes del experimento. La muestra se divide en dos grupos, el grupo No. 1 utiliza el **software** y el libro, por un período de tiempo de un mes. El grupo No.2 utiliza la forma convencional, sólo el libro. Luego de un mes se aplica la prueba No.2 a los dos grupos, con la finalidad de medir el efecto que tienen ambos métodos en el niño.

#### **5.2 HIPOTESIS**

"La enseñanza de la lectoescritura con el uso del libro es mejorada con el uso complementario del **software**."

#### **5.3 RESULTADOS**

En la tabla 5.1, un resumen de los datos obtenidos.

| RESUMEN MEDIDAS ESTADISTICAS |                                   |                                          |                   |
|------------------------------|-----------------------------------|------------------------------------------|-------------------|
| <b>PROMEDIOS</b>             | <b>LIBRO Y</b><br><b>SOFTWARE</b> | <b>Convencional</b><br><b>SOLO LIBRO</b> | <b>DIFERENCIA</b> |
| PRUEBA No.1                  | 83.53                             | 83.87                                    | 0.34              |
| <b>VARIANZA</b>              | 130.02                            | 165.77                                   | 35.75             |
| <b>DESVIACION EST.</b>       | 11.40                             | 12.88                                    | 1.48              |
| PRUEBA No.2                  | 90.33                             | 84.07                                    | 6.26              |
| <b>VARIANZA</b>              | 58.48                             | 118.48                                   | 60.00             |
| <b>DESVIACION EST.</b>       | 7.65                              | 10.88                                    | 3.23              |

**RESUMEN MEDIDAS ESTADÍSTICAS**

**Tabla 5.1: Resultados obtenidos**

Observamos que los dos grupos en promedio obtienen una calificación muy parecida **83.53** y **83.87**; podemos decir que ambos grupos tienen un conocimiento inicial muy parecido.

El promedio de la prueba No.2 mide el conocimiento del niño después de utilizar ambas formas, estos promedios tienen una variación mayor, que en el caso anterior **90.33** y **84.07**, puesto que varia en **6.26** puntos entre el método del **software** y el convencional.

Es importante mencionar que con ambos métodos los niños mejoraron sus calificaciones, pero se obtuvieron mejores calificaciones en promedio cuando los niños utilizaron el **software** como complemento del libro.

#### **6 CONCLUSIONES**

El **software** educativo contribuye al desarrollo de las destrezas de lectura en los niños y niñas. Con la incorporación de multimedios, presenta gráficos, animaciones, texto y sonido en respuesta a las opciones del alumno, permitiendo una mayor interacción e intercambio de información.

Debido a que el Método Ecléctico es por naturaleza un método interactivo, se presta muy bien para implementaciones multimedia.

Para utilizar Internet con un enfoque educativo se requiere mucha destreza y conocimiento. Es necesario pensar en unidades de aprendizaje más finas, más detalladas. Depende más de la calidad del diseño y organización del curso, que de la tecnología en sí.

Al realizar una evaluación del **software** educativo, demostramos con evidencia estadística la hipótesis formulada.

El producto final obtenido demuestra la flexibilidad de la herramienta **CREATE Together** para el desarrollo de proyectos multimedia.

# **7 BIBLIOGRÁFIA**

- **[BYTE00] BYTES OF LEARNING.** Manual de CREATE TogetherTM. Authoring Multimedia Projects, 2000.
- **[CHAC94] CHACON DE, N.** El Método Ecléctico. 1ª Edición. San José, Costa Rica: Alef Editores, 1994.
- **[CHAC00] CHACON DE, N.** Lecturas para Trabajo Independiente: Primer Nivel. 3ª Edición. San José, Costa Rica: Alef Editores, 2000.

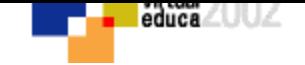

# **VOLVER AL INDICE TEMAS**